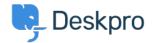

<u>Using Deskpro</u> > <u>Admin</u> > <u>Help Center</u> > <u>I'm having trouble with some of our Help Center</u> > <u>missing</u>

# I'm having trouble with some of our Help Center missing

<u>Help Center</u> - <u>تعليقات ()</u> - James Godwin - 2023-08-29

By default, the Help Center has buttons for Knowledgebase, Guides, News, Community, Files, and Contact Us :((Your Ticket Submission Form

| 10= 221B Energy Helpdesk |                                             | English V Contact Us Log in |
|--------------------------|---------------------------------------------|-----------------------------|
|                          | How can we help you today?                  |                             |
|                          | Community Guides Knowledgebase News         | Contact Us                  |
|                          | NOV<br>4 A CCT<br>18<br>Live Chat Hours are |                             |

If one of the sections is not appearing on the Help Center, and you don't know why, try the following steps in .order

If a section's tab is present but its *content* is not appearing - e.g. you have created articles or files in the agent .interface, but they are not shown on the Help Center, skip to **Missing content** 

### **Try different accounts**

Verify that you can't see the section even when logged in with your admin account. If the section is visible to .you, but not to some users, skip to **Check usergroup permissions** 

# **Check the Help Center Setup**

.The missing section may have been disabled in Admin, go to the Admin > Help Center > Configuration page

Check the toggle for the missing section, if the toggle is in the **OFF** position then the section has been disabled. .Click the toggle to enable the section then click save

| 1 B Helpdesk ~             | ≡ × × +                                     |                                                                                                    |                                                                                                    |                      | ¥ 🖻 🔿 |
|----------------------------|---------------------------------------------|----------------------------------------------------------------------------------------------------|----------------------------------------------------------------------------------------------------|----------------------|-------|
| DVERVIEW                   | The Help Center is the                      | the public facing side of your Helpdesk that your users can access using                                                                                                    |                                                                                                    |                      |       |
| CONFIGURATION              | internet browsers an<br>content and share k | nd mobile devices. Here users can submit tickets, browse published<br>crowledge.                                                                                                    |                                                                                                    |                      |       |
| CHANNELS                   | <b>U</b>                                    |                                                                                                    |                                                                                                    |                      |       |
| GENTS                      |                                             |                                                                                                    |                                                                                                    |                      |       |
| HELP CENTER ~              | Help Center Access                          | Restrict access to your Help Center by domain<br>Limit registration and login to users with email addresses at                                                                                                    |                                                                                                    |                      |       |
| III Configuration          |                                             | approved domains. Multiple domains can be entered. You                                                                                                    |                                                                                                    |                      |       |
| III Help Center Design     |                                             | can use an asterisk in place of a subdomain.                                                                                                    |                                                                                                    |                      |       |
| C Knowledgebase            |                                             |                                                                                                    |                                                                                                    |                      |       |
| B News                     |                                             |                                                                                                    |                                                                                                    |                      |       |
| G Files                    | Help Center                                 | C Knowledgebase                                                                                                    | 📑 Deskpro Pricing                                                                                                    | Help Center Sections |       |
|                            |                                             | When enabled, the cr Knowledgebase section of your<br>Help Center will be accessible. Users will be able to view and                                                                                                    |                                                                                                    |                      |       |
| Community                  |                                             | subscribe to articles.                                                                                                    |                                                                                                    |                      |       |
| Guides                     |                                             |                                                                                                    |                                                                                                    |                      |       |
| O Settings                 |                                             |                                                                                                    |                                                                                                    |                      |       |
| TICKET STRUCTURE           |                                             | News     When enabled, the provide the provided of the provided of the pr | 16 Deskpro 2020.1 Release                                                                                                    |                      |       |
| FEATURES                   |                                             | when enabled, the 's' reava<br>will be accessible. Users will be able to view and subscribe<br>to News posts.                                                                                                    |                                                                                                    |                      |       |
| BUSINESS RULES             |                                             |                                                                                                    |                                                                                                    |                      |       |
| CRM                        |                                             | _                                                                                                    |                                                                                                    |                      |       |
|                            |                                             | Files                                                                                                    | Deskpro Virtual Machine                                                                                                    |                      |       |
| APPS & INTEGRATIONS        |                                             | When enabled, the C Elies section of your Help Center<br>will be accessible. Users will be able to view and subscribe                                                                                                    | · I kontat                                                                                                    |                      |       |
| DATA                       |                                             | to documents.                                                                                                    |                                                                                                    |                      |       |
|                            |                                             |                                                                                                    |                                                                                                    |                      |       |
|                            |                                             | Community                                                                                                    | 25 Viewing tickets from different brands                                                                                                    |                      |       |
|                            |                                             | When enabled, the C Community section of your Help<br>Center will be accessible. Users will be able to view and                                                                                                    | Image: A state of the state of the state |                      |       |
|                            |                                             | Center will be accessible. Daers will be able to view and<br>subscribe to Topics.                                                                                                    |                                                                                                    |                      |       |
|                            |                                             |                                                                                                    |                                                                                                    |                      |       |
|                            |                                             |                                                                                                    |                                                                                                    |                      |       |
|                            |                                             |                                                                                                    |                                                                                                    |                      |       |
|                            |                                             | Guides<br>When enabled, the C Guides section of your Help Center                                                                                                    | Deskpra Features                                                                                                    |                      |       |
|                            |                                             | when enabled, the is using section of your Help Center<br>will be accessible. Users will be able to view and subscribe                                                                                                    |                                                                                                    |                      |       |
|                            |                                             | to Guides.                                                                                                    | September 2010                                                                                                    |                      |       |
|                            |                                             |                                                                                                    | Atturbus                                                                                                    |                      |       |
|                            |                                             |                                                                                                    |                                                                                                    |                      |       |
|                            | Content Settings                            | Show user ratings publicly                                                                                                    |                                                                                                    |                      |       |
| Admin<br>3 221 B H., 🗸 🖧 🚱 |                                             |                                                                                                    |                                                                                                    |                      |       |

### Check that the section tab is enabled

Look at the individual settings for the missing section, e.g. Admin > Help Center > Knowledgebase > .Settings

You will see options to **Enable** and **Disable the ... section** - these are linked to the **ON/OFF** toggle in the Help .Center Setup, so should already be enabled

Under these is an option to enable the **Knowledgebase tab in the shortcut bar**. If this is not enabled, the .section will be available at its URL, but will not be shown on the navigation tabs on the homepage

| ۶. | 221 B Helpdesk ~         | i≡               +                             |                                                                                                    |                                 | > B @ L @ 4 Q |
|----|--------------------------|------------------------------------------------|----------------------------------------------------------------------------------------------------|---------------------------------|---------------|
| ø  | OVERVIEW                 | Knowledgebas                                   | se Settings                                                                                                    | · Help                          |               |
| 8  | CONFIGURATION            |                                                |                                                                                                    |                                 | V             |
| R  | CHANNELS                 |                                                |                                                                                                    |                                 |               |
| ø  | AGENTS                   |                                                |                                                                                                    |                                 |               |
|    | HELP CENTER ~            |                                                |                                                                                                    |                                 |               |
| 6  | III Configuration        | 221B Energy                                    | 221B Internal Support 🔍 Test brand                                                                                                    |                                 |               |
| 0  | S Knowledgebase          |                                                |                                                                                                    |                                 |               |
| Ŭ  | Settings                 | Knowledgebase                                  |                                                                                                    |                                 |               |
|    | Fields<br>Labels         | Enable the Knowledge<br>able to view and subse |                                                                                                    |                                 |               |
|    | Saved Searches           |                                                |                                                                                                    |                                 |               |
|    | Da News                  |                                                |                                                                                                    |                                 |               |
|    | Community                |                                                |                                                                                                    |                                 |               |
|    | Guides                   | Homepage Shortcut Bar                          | C Knowledgebase tab in the shortcut bar                                                                                                    | Customizing Help Center Content |               |
|    | G Settings               |                                                | Show the Knowledgebase Tab in the Help Center short bar. If disabled the Knowledgebase<br>Section will still be active, but you will need to create your own link to the Knowledgebase URL. |                                 |               |
|    | TICKET STRUCTURE         |                                                |                                                                                                    |                                 |               |
|    | FEATURES                 | Subscriptions                                  | Articles and categories<br>Allow users to subscribe to articles and categories.                                                                                                    |                                 |               |
|    | BUSINESS RULES           |                                                | vitow coers to subscribe to another and categorites.                                                                                                    |                                 |               |
|    | CRM                      | Preview                                        | C Knowledgebase deep tree category preview                                                                                                    |                                 |               |
|    | APPS & INTEGRATIONS      |                                                | In a category, in addition to each category articles, also display articles from its sub-categories.                                                                                        |                                 |               |
|    | DATA                     | Validation                                     | Require Review Date                                                                                                    |                                 |               |
|    |                          |                                                | Require agents to specify a review date when creating an article.                                                                                                    |                                 |               |
|    |                          |                                                |                                                                                                    |                                 |               |
|    |                          |                                                |                                                                                                    |                                 |               |
|    |                          |                                                |                                                                                                    |                                 |               |
|    |                          |                                                |                                                                                                    |                                 |               |
|    |                          |                                                |                                                                                                    |                                 |               |
|    |                          |                                                |                                                                                                    |                                 |               |
|    |                          |                                                |                                                                                                    |                                 |               |
|    | Admin                    |                                                | Direct Course                                                                                                    |                                 |               |
| ۲  | 🔕 💿 221 B H 👻 🔏 🚱        |                                                | Discard Changes                                                                                                    |                                 |               |
| ۲  | Admin<br>③ 221 B H 👻 👍 😪 |                                                | Sive Etizard Oxinget                                                                                                    |                                 |               |

# **Check usergroup permissions**

Access to the different Help Center sections can be restricted via usergroup permissions. If the permission is .disabled for **Everyone** it won't even be visible to agents

.Go to Admin > CRM > Permission Groups, and select the "Everyone" group

Look at the permissions for the missing section (note that **Publish** controls the Knowledgebase, and .(**Tickets** controls the Contact Us form

Make sure the **Can use [section]** permission is enabled. This should make the section visible to all agents and .users

| ergroups                                                                                                    | ee.<br>Type | emp     beargein     Acres to safe red                   | Edit E veryone Information Permissions Departments Information Permissions Departments Departments Demanded Demanded Dem      | Toggie<br>(<br>sviem) (                                                                                                    |
|----------------------------------------------------------------------------------------------------|-------------|----------------------------------------------------------|----------------------------------------------------------------------------------------------------|----------------------------------------------------------------------------------------------------|
| The Pare of Pare of Pa |             |                                                          | Traint Dear <u>Integ Center</u> Community Person. Q. Constanting Years. Q. Constanting Constanting Special Sector Sector Secto | zvizvi) (                                                                                                    |
| te suite frai                                                                                                    | Type        |                                                          | Community PumrisQ.<br>Cari use community<br>Cari user community topics.<br>New community topics are vibile immediately (do not require agent in<br>Cari vista en community topics.                                                                                                    | tview)                                                                                                    |
| te suite frai                                                                                                    | Туре        |                                                          | Can use community<br>Can submit new community topics<br>New Community topics are visible immediately (do not require agent n<br>Can vota on community topics                                                                                                    | tview)                                                                                                    |
| te suite frai                                                                                                    | Туре        |                                                          | Can submit new community topics<br>New Community topics are visible immediately (do not require agent n<br>Can vote on community topics                                                                                                    | tvien)                                                                                                    |
| te suite frai                                                                                                    | Type        |                                                          | New Community topics are visible immediately (do not require agent re<br>Can vote on community topics                                                                                                    | oview)                                                                                                    |
| tis Solar Trial<br>Antractors<br>ergone                                                                                                    | Тура        |                                                          | Can vote on community topics                                                                                                    |                                                                                                    |
| tis Solar Trial<br>Antractors<br>ergone                                                                                                    | . j pa      |                                                          |                                                                                                    |                                                                                                    |
| ntractors<br>eryone                                                                                                    |             | Access to solar trial                                    | Submit comments on community topics                                                                                                    |                                                                                                    |
| eryone                                                                                                    |             |                                                          |                                                                                                    |                                                                                                    |
|                                                                                                    |             | Contractors                                              | New comments are visible immediately                                                                                                    |                                                                                                    |
|                                                                                                    |             |                                                          | Can share community topics                                                                                                    |                                                                                                    |
|                                                                                                    | Duit-in     | Every user including both guests and registered members. | Publish Permissions Q                                                                                                    | 7093                                                                                                    |
| ternal Users                                                                                                    |             | Internal                                                 | Can use Knowledgebase                                                                                                    |                                                                                                    |
| igistered                                                                                                    |             | All consistent exercise in the context                   | Can rate articles                                                                                                    |                                                                                                    |
| gstered                                                                                                    | Built in    | All registered people in the system                      | Submit comments on articles                                                                                                    |                                                                                                    |
| ipport                                                                                                    |             | Support                                                  | New comments are visible immediately (do not require agent review)                                                                                                    |                                                                                                    |
|                                                                                                    |             |                                                          | Can share articles                                                                                                    |                                                                                                    |
|                                                                                                    |             |                                                          | Ouide Permissions                                                                                                    | Togg                                                                                                    |
|                                                                                                    |             |                                                          | Can use guides                                                                                                    |                                                                                                    |
|                                                                                                    |             |                                                          | Can rate guide topics                                                                                                    |                                                                                                    |
|                                                                                                    |             |                                                          | Submit comments on guide topics                                                                                                    |                                                                                                    |
|                                                                                                    |             |                                                          | New comments are visible immediately (do not require agent review)                                                                                                    |                                                                                                    |
|                                                                                                    |             |                                                          | Download Permissi Q                                                                                                    | Togg                                                                                                    |
|                                                                                                    |             |                                                          | Can use downloads                                                                                                    |                                                                                                    |
|                                                                                                    |             |                                                          | Can rate downloads                                                                                                    |                                                                                                    |
|                                                                                                    |             |                                                          | Submit comments on downloads                                                                                                    |                                                                                                    |
|                                                                                                    |             |                                                          | New comments are visible immediately (do not require agent review)                                                                                                    |                                                                                                    |
|                                                                                                    |             |                                                          | Can share downloads                                                                                                    |                                                                                                    |
|                                                                                                    |             |                                                          | News Permissions Q                                                                                                    |                                                                                                    |
|                                                                                                    |             |                                                          | Can use news                                                                                                    |                                                                                                    |
|                                                                                                    |             |                                                          | Can rate news posts                                                                                                    |                                                                                                    |
|                                                                                                    |             |                                                          | Submit comments on news posts                                                                                                    |                                                                                                    |
|                                                                                                    |             |                                                          | New comments are visible immediately (do not require agent review)                                                                                                    |                                                                                                    |
|                                                                                                    |             |                                                          | Can share news                                                                                                    |                                                                                                    |
|                                                                                                    | upperet     |                                                          |                                                                                                    | sport Sport Sport |

### **Check department permissions**

There are separate usergroup and agent permissions for departments, set from **Tickets > Departments** in .the **Permissions** tab

If the Contact Us form is not visible, check the **department usergroup** permissions. To be able to use the Contact Form, a user or agent must have usergroup permissions for at least one department; otherwise, the .whole section will not show up

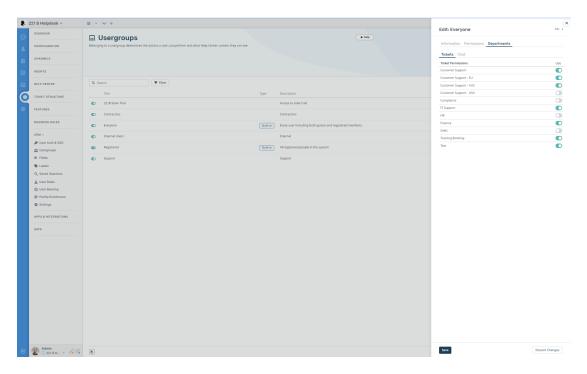

If both **Everyone** and **Registered** are disabled for all your departments, your agents won't be able to see the .Contact Form section, even if they have agent permissions for a department

#### **Missing content**

#### **Missing form fields**

If part of the **Contact Us** ticket submission form is missing, or users can't see a field when they view a ticket through the Help Center, this may be down to the Ticket Department Form's layout. Go to **Admin >Ticket Structure> Departments**, click on the **Forms** tab and add the field you want to see to the form. Click the gear .icon on a field to check that it is set to be displayed during ticket creation

#### Missing articles, downloads, news posts

.Check that the content you expect to see is definitely Published, rather than Unpublished, Archived, or Drafted

If a section's tab is enabled, but the content you've created for the section is not showing up, check the **category** .permissions

| <b>R</b> 2 | 21 B Helpdesk ~                       | ✓ +                      |                                     |           | * B @ L @ + Q            |
|------------|---------------------------------------|--------------------------|-------------------------------------|-----------|--------------------------|
| _          | PUBLISH COMMU 1                       | 0 ==                     |                                     |           | + Add Category Q, Search |
|            |                                       | (2) 20                   |                                     |           |                          |
| 8          | Content ~                             | Category                 |                                     | Usergroup |                          |
| 6          | CONTENT                               | How-to Articles (7)      |                                     | 2 of 6    | н.                       |
|            | 😰 Knowledgebase ~ 15                  | Manage Your Account (5)  |                                     | 3 of 6    | н                        |
|            | 😁 2218 Energy 15                      | Instructional Videos (4) |                                     | 3 of 6    | 1                        |
| •          | 221B Internal Support 0               |                          |                                     |           |                          |
| ۲          | News ~ 6                              |                          |                                     |           |                          |
|            | Files 2                               |                          |                                     |           |                          |
| 3          | 🔳 Guides ~ 26                         |                          |                                     |           |                          |
|            | COMMENTS                              |                          | Category                            | ×         |                          |
|            | Unpublished 3                         |                          |                                     |           |                          |
|            | II AII 8                              |                          | Name<br>Manage Your Account         |           |                          |
|            | DRAFTS                                |                          | lcon                                |           |                          |
|            | 🗋 My Drafts 0                         |                          | F Pick Icon Upload Image            |           |                          |
|            | All Drafts     1                      |                          | Usergroups                          |           |                          |
|            | Pending Articles 3                    |                          | Registered                          |           |                          |
|            |                                       |                          | 2218 Solar Trial     Internal Users |           |                          |
|            | PUBLISHING WORKFLOWS                  |                          | Contractors                         |           |                          |
|            | Pending Approval     Auto Unpublished |                          | Support                             |           |                          |
|            | Requires Review                       |                          | Parent Category  R Knowledgebase    | •         |                          |
|            |                                       |                          | Category Order                      |           |                          |
|            |                                       |                          | How to Articles                     |           |                          |
|            |                                       |                          | Manage Your Account                 |           |                          |
|            |                                       |                          | Instructional Videos                | П         |                          |
|            |                                       |                          |                                     | Delete    |                          |
|            |                                       |                          |                                     |           |                          |
|            |                                       |                          |                                     |           |                          |
|            |                                       |                          |                                     |           |                          |
|            |                                       |                          |                                     |           |                          |
|            |                                       |                          |                                     |           |                          |
|            |                                       |                          |                                     |           |                          |
|            |                                       |                          |                                     |           |                          |
|            |                                       |                          |                                     |           |                          |
|            |                                       |                          |                                     |           |                          |
|            | <i> </i>                              |                          |                                     |           |                          |
|            | 😰 Admin<br>💿 221 B H 🗸 🖧 🚱            |                          |                                     |           |                          |
| - U        | 🔏 🕐 221 B H 👻 🍊 🌾                     |                          |                                     |           |                          |

.Enable the Everyone permission and see if the items are now visible

Note that if the *usergroup* permission for **Everyone** is disabled, and the *category* permission is enabled .for **Everyone**, the category content will not show up. Disable the Everyone category permission to fix this issue

If changing category permissions does not work, go to Admin > Help Center > Design > Templates and check that the templates for the problem section have not been edited in a way that is stopping content from being displayed. Possible causes include an error in template tag logic, or the use of HTML .({# #}) comment format (<!--->) instead of Twig comment format

If you're not familiar with HTML and the Twig template system, load the template for the problem section. .Check if it has been customized and if so remove customization